### **PRUEBA DE ACCESO (EBAU)**

## UNIVERSIDAD DEL PAÍS VASCO

#### <u>JUNIO – 2017</u>

#### (RESUELTOS por Antonio Menguiano)

# **MATEMÁTICAS CC SS**

<u>Tiempo máximo: 1 horas y 30 minutos</u>

Este examen tiene dos opciones. Debes contestar a una de ellas. Está permitido el uso de calculadoras científicas que no sean programables.

### OPCIÓN A

1<sup>o</sup>) Sean las matrices:

$$
A = \begin{pmatrix} x & 6 \\ -3 & -5 \end{pmatrix}, B = \begin{pmatrix} 3 & 2 \\ y & -1 \end{pmatrix}, C = \begin{pmatrix} 9 & z \\ -z & -1 \end{pmatrix} y E = \begin{pmatrix} 1 & 2 \\ 2 & -1 \end{pmatrix}.
$$

a) ¿Qué valores deben tomar los parámetros desconocidos  $\{x, y, z\}$  para que se verifique la igualdad matricial  $A \cdot B = C$ ?

b) Calcula las componentes de la matriz  $E^{20}$ . Pista: aprovecha las simetrías en la matriz E o el cálculo de sus primeras potencias para identificar un patrón.

 $a)$  $A \cdot B = C \Rightarrow \begin{pmatrix} x & 6 \\ -3 & -5 \end{pmatrix} \cdot \begin{pmatrix} 3 & 2 \\ y & -1 \end{pmatrix} = \begin{pmatrix} 9 & z \\ -7 & -1 \end{pmatrix};$  $\begin{pmatrix} 3x + 6y & 2x - 6 \\ -9 - 5y & -6 + 5 \end{pmatrix} = \begin{pmatrix} 9 & z \\ -z & -1 \end{pmatrix} \Rightarrow \begin{pmatrix} 3x + 6y = 9 \\ -9 - 5y = -z \\ 2x - 6 = z \end{pmatrix} \begin{pmatrix} x + 2y = 3 \\ 5y - z = -9 \\ 2x - z = 6 \end{pmatrix}.$ 

Resolviendo por la regla de Cramer:

$$
x = \frac{\begin{vmatrix} 3 & 2 & 0 \\ -9 & 5 & -1 \\ \frac{6}{1} & 2 & 0 \\ 0 & 5 & -1 \\ 2 & 0 & -1 \end{vmatrix}}{\begin{vmatrix} 1 & 3 & 0 \\ 0 & -9 & -1 \\ 2 & 6 & -1 \end{vmatrix}} = \frac{-6 + 6}{-9} = \frac{9}{-9} = -1.
$$

$$
z = \frac{\begin{vmatrix} 1 & 2 & 3 \\ 0 & 5 & -9 \\ 2 & 0 & 6 \end{vmatrix}}{A \cdot B} = \frac{30 - 36 - 30}{-9} = \frac{-36}{-9} = 4.
$$
  

$$
\underline{A \cdot B} = C \text{ se cumple para } x = 5, y = -1 y z = 4.
$$

$$
\underline{A \cdot B = C \text{ se cumple para } x = 5, y = -1 \text{ y } z = 4.}
$$
\n
$$
E^{2} = E \cdot E = \begin{pmatrix} 1 & 2 \\ 2 & -1 \end{pmatrix} \cdot \begin{pmatrix} 1 & 2 \\ 2 & -1 \end{pmatrix} = \begin{pmatrix} 5 & 0 \\ 0 & 5 \end{pmatrix} = 5I.
$$
\n
$$
E^{20} = (E^{2})^{10} = (5I)^{10} = 5^{10} \cdot I^{10} = 5^{10} \cdot I.
$$
\n
$$
\underline{E^{20} = \begin{pmatrix} 5^{10} & 0 \\ 0 & 5^{10} \end{pmatrix}}_{\text{maxmaxmax}}
$$

 $2^{\circ}$ ) Se estima que el número de enfermos de gripe en una ciudad en el instante x está definido por la función  $f(x) = -3x^2 + 24x$ , siempre que ésta sea positiva. La variable x se mide en semanas. Los instantes en que  $f(x) = 0$  marcan el intervalo de definición de  $f(x)$  y la duración de la epidemia. El número de enfermos hospitalizados se estima por la función  $g(x) = -4x^2 + 44x - 96$  cuando ésta sea positiva y  $g(x) = 0$  en caso contrario.

a) Esboza una gráfica de cada una de las funciones  $f(x)$  y  $g(x)$  e indica en qué puntos alcanzan su máximo cada una de ellas.

) El número de personas enfermas de gripe que permanecen en su casa se estima mediante la función  $h(x) = f(x) - g(x)$ . Escribe la expresión de la función  $h(x)$  e indica cuándo es creciente y cuándo es decreciente.

 $a)$ 

La función  $f(x) = -3x^2 + 24x$  es una parábola cóncava (∩) cuyo vértice es el siguiente:

----------

iante la función *h*(*x*) = *f*(*x*) – *g*(*x*). Exercise la expression de la funció:  
ca cuándo es creciente y cuándo es decreciente.  
\_\_\_\_\_\_\_\_  
La función *f*(*x*) = −3*x*<sup>2</sup> + 24*x* es una parábola cóncava (∩) cuyo vé  
iente:  

$$
f'(x) = -6x + 24.
$$

$$
f'(x) = 0 \Rightarrow -6x + 24 = 0; -x + 4 = 0 \Rightarrow x = 4.
$$

$$
f(4) = -3 \cdot 4^2 + 24 \cdot 4 = -48 + 96 = 48 \Rightarrow V_1(4, 48).
$$
Los puntos de corte de la parábola con el eje X son los siguientes:  

$$
f(x) = 0 \Rightarrow -3x^2 + 24x = 0; 3x(-x + 8) = 0 \Rightarrow {x_1 = 0 \rightarrow 0 (0, 0, 0)} \land x_2 = 8 \rightarrow A(8, 0, 0, 0)
$$
 Teniendo en cuenta la simetría de la parábola con respecto a su eje, otro  
parábola son los siguientes: *B*(1, 21) *y C*(7, 21); *D*(2, 36) *y E*(6, 36);  
(5, 45).  
La función *g*(*x*) = −4*x*<sup>2</sup> + 44*x* − 96 es una parábola cóncava (∩) cuy

Los puntos de corte de la parábola con el eje X son los siguientes:

$$
f(x) = 0 \Rightarrow -3x^2 + 24x = 0; \ \ 3x(-x+8) = 0 \Rightarrow \begin{cases} x_1 = 0 \Rightarrow D(0,0) \\ x_2 = 8 \Rightarrow A(8,0) \end{cases}.
$$

 Teniendo en cuenta la simetría de la parábola con respecto a su eje, otros puntos de la parábola son los siguientes:  $B(1, 21)$  y  $C(7, 21)$ ;  $D(2, 36)$  y  $E(6, 36)$ ;  $F(3, 45)$ 

 $\gamma G(5, 45)$ .

La función  $g(x) = -4x^2 + 44x - 96$  es una parábola cóncava (∩) cuyo vértice es el siguiente:

$$
g'(x) = -8x + 44.
$$
  
\n
$$
g'(x) = 0 \Rightarrow -8x + 44 = 0; \ -2x + 11 = 0 \Rightarrow x = 5,5.
$$
  
\n
$$
g(5,5) = -4 \cdot 5,5^2 + 44 \cdot 5,5 - 96 = -121 + 242 - 96 = 25 \Rightarrow V_2(5,5;25).
$$

Los puntos de corte de la parábola con el eje X son los siguientes:

$$
g(x) = 0 \Rightarrow -4x^2 + 44x - 96 = 0; \ x^2 - 11x + 24 = 0; \ x = \frac{11 \pm \sqrt{121 - 96}}{2} =
$$
  
=  $\frac{11 \pm \sqrt{25}}{2} = \frac{11 \pm 5}{2} \Rightarrow \begin{cases} x_1 = 3 \rightarrow M(3,0) \\ x_2 = 8 \rightarrow A(8,0) \end{cases}$ 

Teniendo en cuenta la simetría de la parábola con respecto a su eje, otros puntos de la parábola son los siguientes:

$$
g(4) = -4 \cdot 4^2 + 44 \cdot 4 - 96 = -64 + 176 - 96 = 176 - 160 = 16.
$$
  
\n
$$
g(5) = -4 \cdot 5^2 + 44 \cdot 5 - 96 = -100 + 220 - 96 = 220 - 196 = 24.
$$
  
\n
$$
N(4, 16) \cdot y \cdot P(4, 16); \quad Q(5, 24) \cdot y \cdot R(6, 24).
$$

La representación gráfica, aproximada, de las dos funciones se expresan en la figura siguiente.

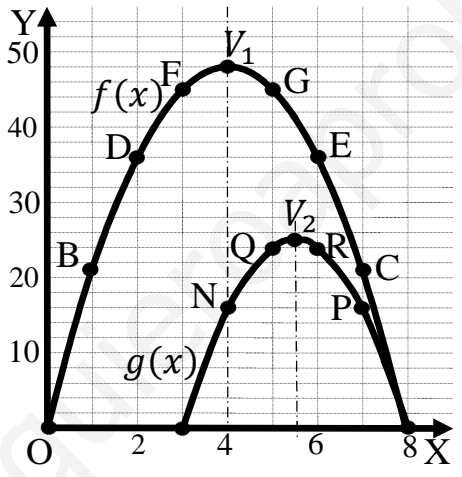

 $b)$ 

$$
h(x) = f(x) - g(x) = (-3x^2 + 24x) - (-4x^2 + 44x - 96) =
$$

 $= -3x^2 + 24x + 4x^2 - 44x + 96 = x^2 - 20x + 96.$ 

De la observación de la figura se deduce la expresión de  $h(x)$ :

$$
h(x) = \begin{cases} -3x^2 + 24x & \text{si } 0 \le x \le 3\\ x^2 - 20x + 96 & \text{si } 3 < x \le 8 \end{cases}
$$

En el intervalo [0, 3] es  $h'(x) = -6x + 24 > 0, \forall x \in [0, 3].$ 

En el intervalo  $(3, 8]$  es  $h'(x) = 2x - 20 < 0, \forall x \in (3, 8]$ .

$$
h(x)
$$
 es creciente en  $(0,3)$  y decreciente en  $(3,8)$ .

3º) Antes de acabar el curso la profesora hace una encuesta sobre las vacaciones de sus alumnos. El 30 % responden que harán turismo en la propia autonomía, desplazándose el 70 % en coche y el 30 % en tren. Un 45 % viajará a otras autonomías del Estado, desplazándose el 60 % en coche, el 30 % en tren y el 10 % en avión. Los restantes saldrán al extranjero, desplazándose el 60 % en avión, el 30 % en coche y el 10 % en tren. Si elegimos un alumno o alumna al azar, calcular:

) Probabilidad de que haya elegido desplazarse en coche o en avión.

) Si se va a desplazar en avión, probabilidad de que no haya elegido ir al extranjero.

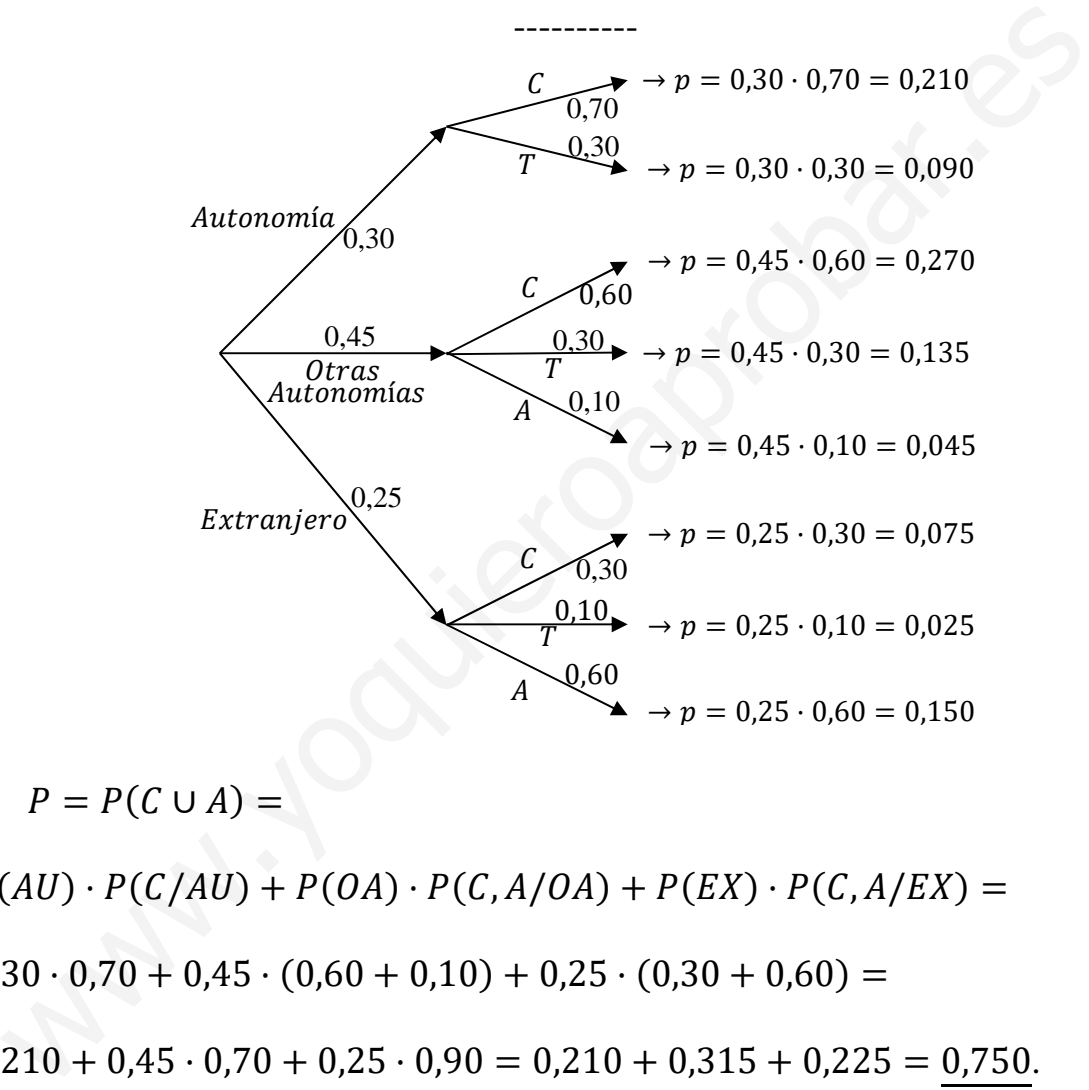

 $a)$ 

$$
P = P(C \cup A) =
$$

$$
= P(AU) \cdot P(C/AU) + P(OA) \cdot P(C, A/OA) + P(EX) \cdot P(C, A/EX) =
$$
  
= 0,30 \cdot 0,70 + 0,45 \cdot (0,60 + 0,10) + 0,25 \cdot (0,30 + 0,60) =  
= 0,210 + 0,45 \cdot 0,70 + 0,25 \cdot 0,90 = 0,210 + 0,315 + 0,225 = 0,750.

También se puede resolver esta apartado como sigue:

$$
P = P(C \cup A) = 1 - P(T) =
$$
  
= 1 - [P(AU) \cdot P(T/AU) + P(OA) \cdot P(T/OA) + P(EX) \cdot P(T/EX)] =  
= 1 - (0.30 \cdot 0.30 + 0.45 \cdot 0.30 + 0.25 \cdot 0.10) = 1 - (0.090 + 0.135 + 0.025) =  
= 1 - 0.250 = 0.750.

b)  

$$
P = P(\overline{EX}/A) = \frac{P(\overline{EX} \cap A)}{P(A)} = \frac{P(AU) \cdot P(A/AU) + P(OA) \cdot P(A/OA)}{P(AU) \cdot P(A/AU) + P(OA) \cdot P(A/OA) + P(EX) \cdot P(A/EX)} =
$$

 $=\frac{0.30 \cdot 0 + 0.45 \cdot 0.10}{0.30 \cdot 0 + 0.45 \cdot 0.10 + 0.25 \cdot 0.60} = \frac{0 + 0.045}{0 + 0.045 + 0.150} = \frac{0.045}{0.195} = \frac{0.2308}{0.195}.$ 

4º) La edad de los alumnos que han acabado bachillerato sigue una distribución normal de desviación típica  $\sigma = 0.35$  años. La edad media de una muestra de 120 alumnos es 18,2 años. Determinar el intervalo de confianza al 96 % para la edad media de la población total de alumnos  $\mu$  que han acabado ese bachillerato.

----------

$$
1 - \alpha = 0.96 \rightarrow \alpha = 1 - 0.96 = 0.04 \rightarrow z_{\frac{\alpha}{2}} = z_{0.02} = 2.055.
$$
  
(1 - 0.02 = 0.9800 \rightarrow z = 2.055).

Datos:  $\bar{x} = 18.2$ ;  $n = 120$ ;  $\sigma = 0.35$ ;  $z_{\frac{\alpha}{2}} = 2.055$ .

La fórmula que nos da el intervalo de confianza pedido en función de  $\bar{x}$ ,  $\sigma$  y n, es la siguiente:  $\left(\overline{x} - z_{\frac{\alpha}{2}} \cdot \frac{\sigma}{\sqrt{n}}\right)$  $\frac{\sigma}{\sqrt{n}}$ ;  $\overline{x}$  +  $z_{\frac{\alpha}{2}}$  ·  $\frac{\sigma}{\sqrt{n}}$  $\frac{\sigma}{\sqrt{n}}$ . La fórmula que nos da el intervalo de confianza pedido en función de<br>siguiente:  $(\bar{x} - z_{\frac{\alpha}{2}}, \frac{\sigma}{\sqrt{n}}; \bar{x} + z_{\frac{\alpha}{2}}, \frac{\sigma}{\sqrt{n}})$ .<br>(18,2 – 2,055 ·  $\frac{0.35}{\sqrt{120}}$ ; 18,2 + 2,055 ·  $\frac{0.35}{\sqrt{120}}$ );<br>2 – 2,055 · 0,0320;

$$
\left(18,2-2,055\cdot \frac{0.35}{\sqrt{120}};\ 18,2+2,055\cdot \frac{0.35}{\sqrt{120}}\right);
$$

 $(18,2 - 2,055 \cdot 0,0320; 18,2 + 2,055 \cdot 0,0320); (18,2 - 0,0657; 18,2 + 0,0657).$ 

$$
I.C._{96\%} (18,1343; 18,2657).
$$

# OPCIÓN B

1º) Para optimizar las ganancias un agricultor debe repartir sus 10 áreas de terreno cultivando una cierta superficie de pimientos (P) y de tomates (T). Descontando gastos, el beneficio por área de pimiento es de 200 euros y de tomate 250 euros. Diariamente hay 180 litros de agua para regar todo el terreno; un área de pimiento consume 10 litros mientras que una de tomate 20 litros. La siembra de un área de pimiento cuesta 20 euros y de una de tomate 10 euros, siendo el presupuesto disponible 160 euros.

) Dibuja en el plano (P, T) el recinto de posibles repartos de la superficie respetando las restricciones del problema.

b) Escribe la función que calcula el beneficio  $F(P,T)$  y encuentra el valor (P,T) en el que se alcanza el máximo. Calcula dicho máximo.

----------

 $a)$ 

 Sean x e y las parcelas de pimientos y tomates que cultiva el agricultor, respectivamente.

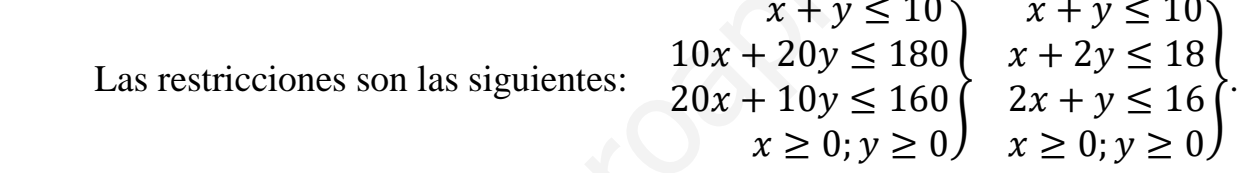

La zona factible se indica sombreada en la figura adjunta

① ⇒ + ≤ 10 ⇒ ≤ 10 − ⇒ A70, 0) → wM. ② ⇒ + 2 ≤ 18 ⇒ ≤ ')\$y ⇒ A70, 0) → wM. www.yoquieroaprobar.es

$$
\textcircled{3} \Rightarrow 2x + y \le 16 \Rightarrow y \le 16 - 2x \Rightarrow O(0,0) \to \textcirc{Si}.
$$

Los vértices de la zona factible, además del origen son los siguientes:

$$
A \Rightarrow \frac{x = 0}{x + 2y = 18} \Rightarrow A(0, 9).
$$
  
\n
$$
B \Rightarrow \frac{x + y = 10}{x + 2y = 18} \quad x - y = -10
$$
  
\n
$$
\Rightarrow y = 8 \Rightarrow B(2, 8).
$$
  
\n
$$
C \Rightarrow \frac{x + y = 10}{2x + y = 16} \quad -x - y = -10
$$
  
\n
$$
C \Rightarrow \frac{x + y = 10}{2x + y = 16} \quad 2x + y = 16
$$
  
\n
$$
\Rightarrow x = 6 \Rightarrow C(6, 4).
$$

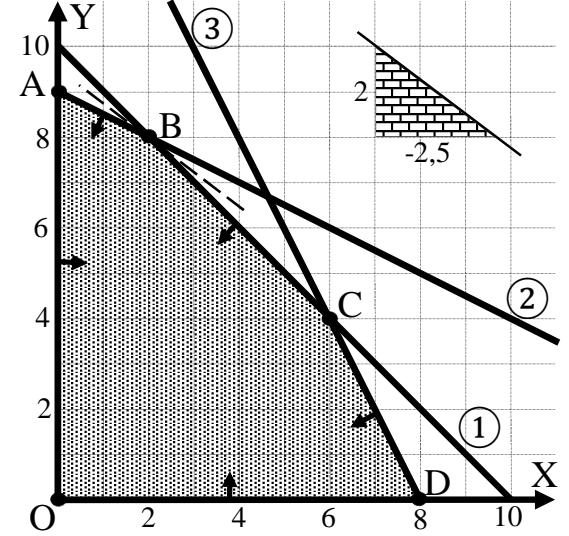

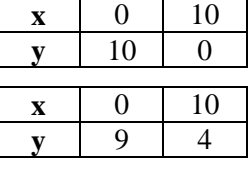

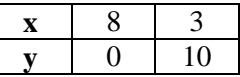

$$
D \Rightarrow \frac{y=0}{2x+y=16} \Rightarrow D(8,0).
$$

 $b)$ 

La función de objetivos es la siguiente:  $f(x, y) = 200x + 250y$ .

Los valores de la función de objetivos en cada uno de los vértices son los siguientes:

$$
A \Rightarrow f(0,9) = 200 \cdot 0 + 250 \cdot 9 = 0 + 2.250 = 2.250.
$$
  
\n
$$
B \Rightarrow f(2,8) = 200 \cdot 2 + 250 \cdot 8 = 400 + 2.000 = 2.400.
$$
  
\n
$$
C \Rightarrow f(6,4) = 200 \cdot 6 + 250 \cdot 4 = 1.200 + 1.000 = 2.200.
$$
  
\n
$$
d \Rightarrow f(8,0) = 200 \cdot 8 + 250 \cdot 0 = 1.600 + 0 = 1.600.
$$

El máximo se produce en el punto B.

También se hubiera obtenido el punto B por la pendiente de la función de objetivos, como puede observarse en la figura.

$$
f(x,y) = 200x + 250y = 0 \Rightarrow y = -\frac{200}{250}x = -\frac{2}{2.5}x \Rightarrow m = -2, 5.
$$

Máximo rendimiento: plantando 2 parcelas de pimientos y 8 de tomates.

El rendimiento máximo es de 2.400 euros.

2°) La función  $f(x)$  está definida a trozos. Cuando  $x \le 0$ ,  $f(x) = -x^2 - 2x + 3$  y cuando  $x > 0$ ,  $f(x) = ax + b$ .

a) Hallar los coeficientes a y b para que la función  $f(x)$  sea continua en  $x = 0$  y a su vez corte al eje OX en  $x = 3/2$ .

b) Encontrar los dos puntos de corte de la curva  $f(x)$  con el eje OX y calcular el área de la región limitada por la curva  $f(x)$  y el eje OX entre dichos puntos.

 $a)$ 

 $f(x) = \begin{cases} -x^2 - 2x + 3 & \text{si } x \leq 0 \\ ax + b & \text{si } x > 0 \end{cases}$ 

Para que la función sea continua en  $x = 0$  es necesario que sus límites laterales en ese punto sean iguales e iguales al valor de la función.

$$
\lim_{x \to 0^{-}} f(x) = \lim_{x \to 0} (-x^2 - 2x + 3) = 3 = f(0)
$$
\n
$$
\lim_{x \to 0^{+}} f(x) = \lim_{x \to 0} (ax + b) = b
$$
\n
$$
\Rightarrow \frac{b = 3}{}
$$

Por cortar al eje OX en  $x = 3/2$  es  $f(\frac{3}{2}) = 0$ :

$$
f\left(\frac{3}{2}\right) = \frac{3}{2}a + 3 = 0; \ \ 3a + 6 = 0; \ \ a + 2 = 0 \Rightarrow \underline{a = -2}
$$

 $b)$ 

La función resulta: 
$$
f(x) = \begin{cases} -x^2 - 2x + 3 & \text{si } x \le 0 \\ -2x + 3 & \text{si } x > 0 \end{cases}
$$
.

Los puntos de corte con el eje de abscisas son los siguientes:

$$
\operatorname{En}(-\infty, 0) \Rightarrow -x^2 - 2x + 3 = 0; \ x^2 + 2x - 3 = 0; \ x = \frac{-2 \pm \sqrt{4 + 12}}{2} =
$$
\n
$$
= \frac{-2 \pm \sqrt{16}}{2} = \frac{-2 \pm 4}{2} = -1 \pm 2 \Rightarrow \begin{cases} x_1 = -3 \Rightarrow A(-3, 0) \\ x_2 = 1 \Rightarrow \notin (-\infty, 0) \end{cases}
$$
\n
$$
\operatorname{En} (0, +\infty) \Rightarrow -2x + 3 = 0; \ 2x = 3 \ x = \frac{3}{2} \Rightarrow B\left(\frac{3}{2}, 0\right).
$$

Para una mejor comprensión del ejercicio se hace una representación gráfica aproximada de la función.

En el intervalo ( $-\infty$ , 0) la función es la parábola  $f(x) = -x^2 - 2x + 3$ , que es cóncava  $(\cap)$  y cuyo vértice es el siguiente:

$$
f'(x) = -2x - 2.
$$
 
$$
f'(x) = 0 \Rightarrow -2x - 2 = 0; \ x + 1 = 0 \Rightarrow x = -1.
$$

$$
f(-1) = -(-1)^2 - 2 \cdot (-1) + 3 = -1 + 2 + 3 = 4 \Rightarrow V(-1, 4).
$$

Otros puntos de la parábola son  $C(0,3)$ ,  $D(-2,3)$  y  $A(-3,0)$ .

En el intervalo (0, + $\infty$ 0) la función es  $f(x) = -2x + 3y$  dos de sus puntos son  $A(0,3)$  y  $E(3,-3)$ .

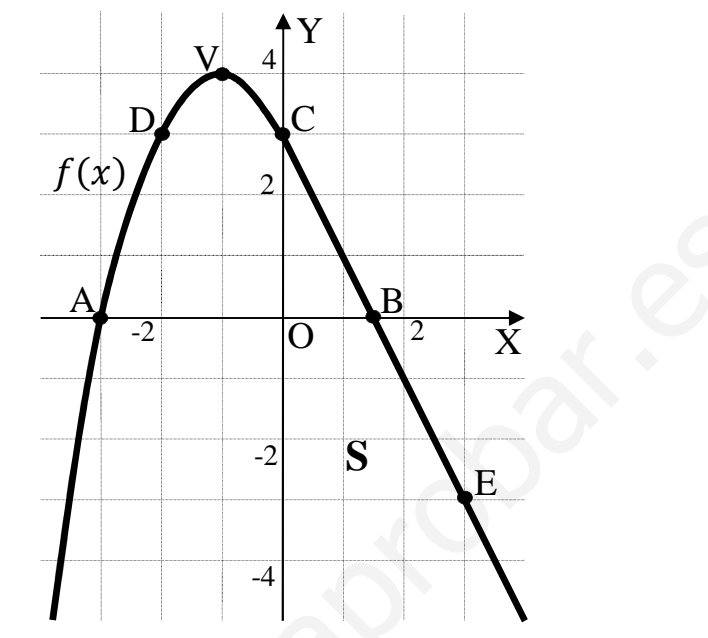

La superficie a calcular es la que indica la figura siguiente.

De la observación de la figura se deduce la superficie a calcular, que es la siguiente:

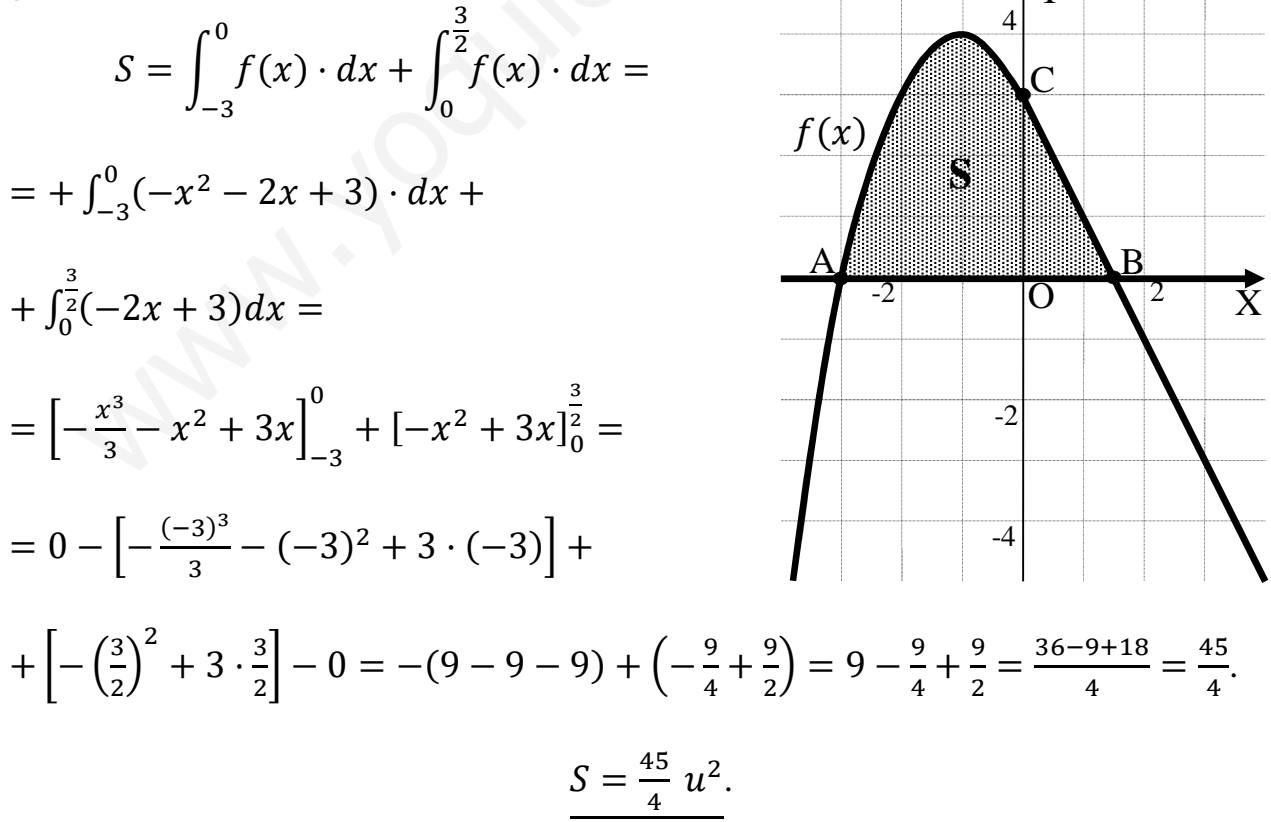

3°) En un laboratorio se ensava en tres grupos de 100 ratones con tres tipos de bacterias (A, B y C) que pueden causar neumonía. A los ratones del primer grupo se les inocula la bacteria A y el 40 % contraen neumonía, al segundo grupo la bacteria B y el 60 % contraen neumonía y al tercer grupo la bacteria C y el 25 % contraen neumonía. Después del experimento, se elige u0n ratón al azar:

a) Calcula la probabilidad de que el ratón haya contraído una neumonía.

b) Si el ratón ha contraído la neumonía, calcula la probabilidad de que pertenezca al grupo de ratones al que se le ha inoculado la bacteria de tipo B.

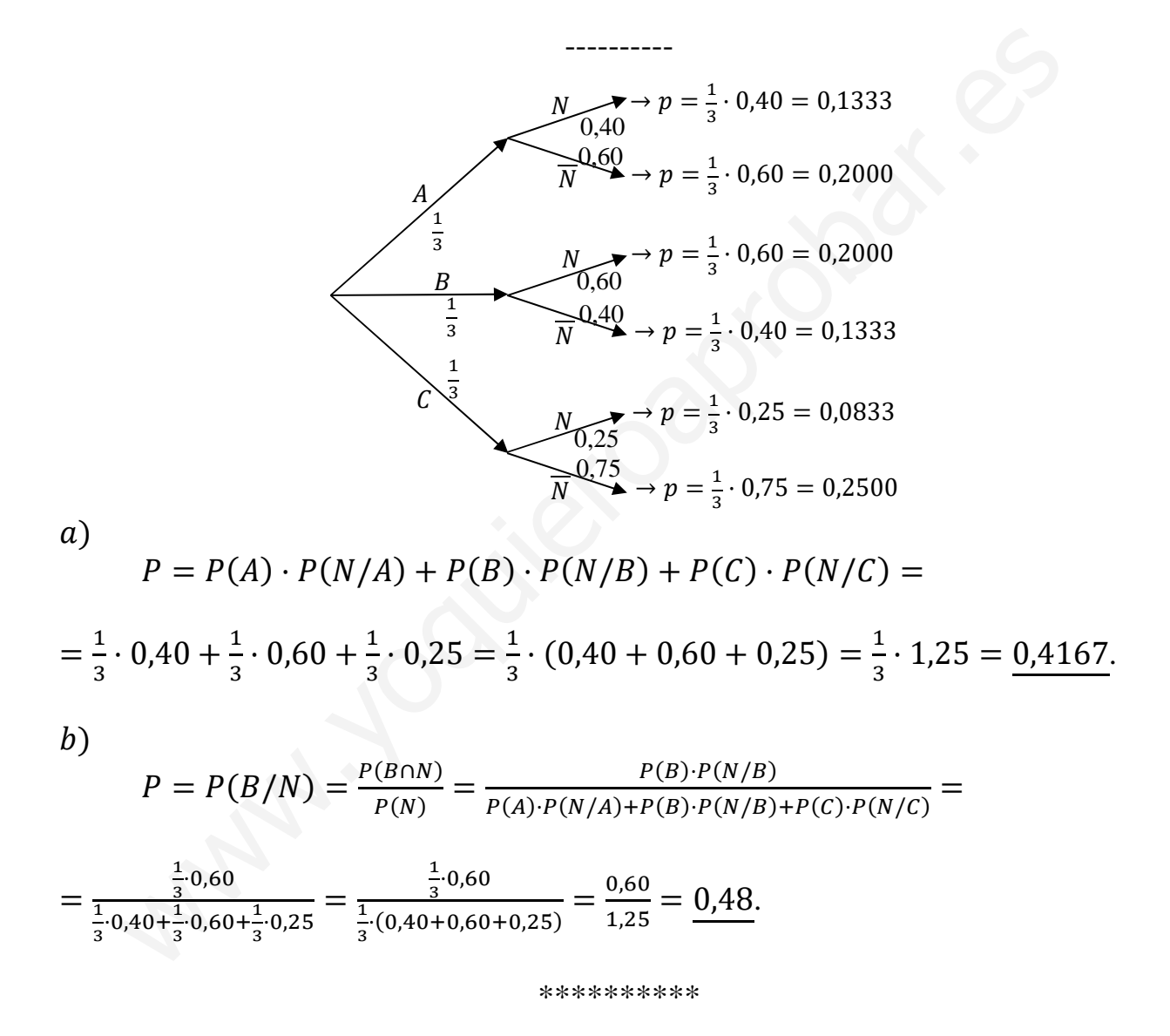

4º) Una sociedad deportiva hace una campaña de captación de chicos y chicas para formar equipos de fútbol en todas sus categorías entre 10 y 18 años. La edad de los presentados sigue una distribución normal de desviación típica  $\sigma = 2.5$ . La media de edad en una muestra de chicos y chicas es de 13,7 años. Responder:

) ¿Cuál es el tamaño mínimo que debe tener la muestra para asegurar que el error de la estimación de la media poblacional  $\mu$  no supera 0,4 años, con un nivel de confianza del 95 %?

) Si la muestra fuese de 144 chicos y chicas, ¿cuál sería el nuevo intervalo de confianza para la media poblacional  $\mu$  con un nivel de confianza del 95 %?

----------

a)  
\n1-α = 0,95 → α = 1 - 0,95 = 0,05 → z<sub>ᾱ</sub> = z<sub>0,025</sub> = 1,96.  
\n(1 - 0,025 = 0,9750 → z = 1,96).  
\n*Datos:* σ = 2,5; z<sub>ᾱ</sub> = 1,96; E = 0,4.  
\nSiendo E = z<sub>ᾱ</sub> ⋅ 
$$
\frac{\sigma}{\sqrt{n}}
$$
 ⇒  $\sqrt{n}$  = z<sub>ᾱ</sub> ⋅  $\frac{\sigma}{E}$  ⇒ n = (z<sub>ᾱ</sub> ⋅  $\frac{\sigma}{E}$ )<sup>2</sup> = (1,96 ⋅  $\frac{2.5}{0.4}$ )<sup>2</sup> =  
\n= (1,96 ⋅ 6,25)<sup>2</sup> = 12,25<sup>2</sup> = 150,06.  
\nEl tamaño mínimo de la muestra tiene que ser de 151 chicos o chi  
\nb)  
\n*Datos:*  $\overline{x}$  = 13,7; n = 144; σ = 2,5; z<sub>ᾱ</sub> = 1,96.  
\nLa fórmula que nos da el intervalo de confianza pedido en función de  
\nes la siguiente: ( $\overline{x}$  - z<sub>ᾱ</sub> ⋅  $\frac{\sigma}{\sqrt{n}}$ ;  $\overline{x}$  + z<sub>ᾱ</sub> ⋅  $\frac{\sigma}{\sqrt{n}}$ ).  
\n(13,7 - 1,96 ⋅  $\frac{2.5}{\sqrt{144}}$ ; 13,7 + 1,96 ⋅  $\frac{2.5}{\sqrt{144}}$ );

*Datos*: 
$$
\sigma = 2.5
$$
;  $z_{\frac{\alpha}{2}} = 1.96$ ;  $E = 0.4$ .

Siendo 
$$
E = z_{\frac{\alpha}{2}} \cdot \frac{\sigma}{\sqrt{n}} \implies \sqrt{n} = z_{\frac{\alpha}{2}} \cdot \frac{\sigma}{E} \implies n = (z_{\frac{\alpha}{2}} \cdot \frac{\sigma}{E})^2 = (1.96 \cdot \frac{2.5}{0.4})^2 =
$$

 $= (1,96 \cdot 6,25)^2 = 12,25^2 = 150,06.$ 

El tamaño mínimo de la muestra tiene que ser de 151 chicos o chicas.

 $b)$ 

*Patos*: 
$$
\bar{x}
$$
 = 13,7;  $n = 144$ ;  $\sigma = 2.5$ ;  $z_{\frac{\alpha}{2}} = 1.96$ .

La fórmula que nos da el intervalo de confianza pedido en función de  $\bar{x}$ ,  $\sigma y$  n, es la siguiente:  $\left(\overline{x} - z_{\frac{\alpha}{2}} \cdot \frac{\sigma}{\sqrt{n}}\right)$  $\frac{\sigma}{\sqrt{n}}$ ;  $\overline{x}$  +  $z_{\frac{\alpha}{2}}$  ·  $\frac{\sigma}{\sqrt{n}}$  $\frac{\sigma}{\sqrt{n}}$ .

$$
\left(13,7-1,96\cdot \frac{2,5}{\sqrt{144}};\ 13,7+1,96\cdot \frac{2,5}{\sqrt{144}}\right);
$$

 $(13,7 - 1,96 \cdot 0,2083; 13,7 + 1,96 \cdot 0,2083); (13,7 - 0,4083; 13,7 + 0,4083).$ 

$$
I. C._{95\%} (13,2917; 14,1083).
$$